# Master Excel Basics: The Ultimate Guide for Beginners

Are you a beginner just starting your journey with Excel? Look no further! In this comprehensive guide, we will walk you through the basics of Excel, giving you the foundational knowledge to become proficient in this powerful spreadsheet software.

### Why Excel?

Excel is one of the most essential tools for professionals in almost every industry. From business analysts, finance managers, and marketing professionals to students, freelancers, and entrepreneurs, Excel offers a wide range of functionalities that can significantly enhance your productivity.

#### The Excel Interface

First things first, let's get familiar with the Excel interface. The Excel window consists of various elements, such as the Ribbon, Quick Access Toolbar, Worksheets, and Cells. Understanding these components is vital for efficient navigation and usage of Excel.

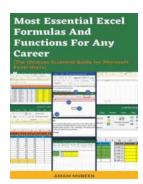

excel Basics For Beginners: Learn Excel and Use Basic Formulas, Functions, Charts and Pivot Tables in Less Than 10 Hours! (Excel For

**Beginners)** by Henry E. Mejia (Kindle Edition)

★ ★ ★ ★ ★ 4.2 out of 5
Language : English
File size : 4370 KB
Text-to-Speech : Enabled
Screen Reader : Supported
Enhanced typesetting : Enabled

Print length : 119 pages
Lending : Enabled

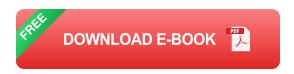

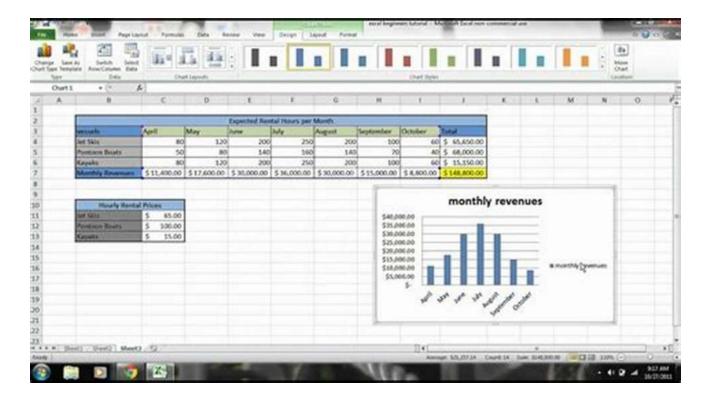

### **Working with Worksheets**

Worksheets are the foundation of Excel. They consist of grids made up of rows and columns, forming cells where you can input and manipulate data. We will delve deep into creating, navigating, and formatting worksheets, giving you the ability to organize and display information effectively.

#### **Excel Formulas and Functions**

One of the most powerful features of Excel is its capability to handle complex calculations using formulas and functions. We will guide you through the basics of creating formulas, as well as introduce you to commonly used functions such as

SUM, AVERAGE, and VLOOKUP. You will gain the skills to perform calculations and automate tasks with ease.

### **Data Analysis with Excel**

Excel is not just a tool for storing and organizing data; it is also a robust data analysis software. We will explore techniques for sorting, filtering, and analyzing large data sets, enabling you to derive valuable insights and make data-driven decisions.

### **Visualizing Data with Charts**

Charts help in presenting data visually, making it easier to understand and interpret. In this section, we will cover various chart types available in Excel and guide you on creating and customizing charts to effectively communicate your data.

### **Managing Data with Excel**

As you work with large amounts of data, managing and organizing it becomes crucial. We will teach you advanced techniques for filtering, sorting, and manipulating data, as well as show you how to use Excel's built-in features like PivotTables to analyze and summarize complex data sets effortlessly.

### **Excel Tips and Tricks**

Finally, we will reveal some insider tips and tricks to supercharge your Excel usage. From keyboard shortcuts to time-saving techniques, these hidden gems will boost your productivity and save you valuable time in your daily Excel tasks.

Now that you have a comprehensive overview of Excel basics, it's time to put your newfound knowledge into practice. Excel is a versatile tool that opens up a world of opportunities for professionals and individuals alike. With continuous learning and practice, you will become an Excel master in no time!

### So, start your Excel journey today and unlock the immense potential of this incredible software!

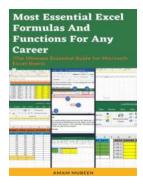

excel Basics For Beginners: Learn Excel and Use Basic Formulas, Functions, Charts and Pivot Tables in Less Than 10 Hours! (Excel For

**Beginners)** by Henry E. Mejia (Kindle Edition)

★★★★★ 4.2 out of 5
Language : English
File size : 4370 KB
Text-to-Speech : Enabled
Screen Reader : Supported
Enhanced typesetting: Enabled
Print length : 119 pages
Lending : Enabled

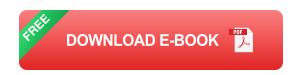

☐ This is the 1st Book in the EXCEL FOR BEGINNERS SERIES! ☐ Becoming a Pro at Excel is paramount to increase your productivity and achieve higher levels at work. With this book you will achieve exactly that!

When I was thinking about this series, what I wanted to create was a series of books worthy enough for you to say "This book is easy, is understandable, it gets things done!", and that's exactly what you get with all the EXCEL FOR BEGINNERS books!

FROM BEGINNER TO PRO, THAT IS WHAT "EXCEL FOR BEGINNERS" SERIES IS ALL ABOUT

Learn to use Excel with ease and confidence, by learning how to use Basic Formulas, Functions, Pivot Tables, Charts and Conditional Formatting!

Those who produce more, get promoted. By using Excel BASICS FOR BEGINNERS you can get more out of your time at work because this book focuses on the 20% that produces 80% of the results, that way you will get results fast.

| Tast.                                                                                                    |
|----------------------------------------------------------------------------------------------------|
| DIFFERENTIATION FACTORS OF EXCEL BASICS FOR BEGINNERS                                                          |
| ☐ BECOME PROFICIENT AT EXCEL THIS VERY WEEK, in less than 10 hours!  Guaranteed!                               |
| ☐ Simple and easy language (no technical words)                                                                |
| ☐ Learn and apply more in less time. A Straightforward and Lean approach!                                      |
| ☐ Entertaining Excel Guide with real life exercises starting from the Basics                                   |
| ☐ You'll understand everything because it is Full of screenshots and examples                                  |
| ☐ You'll become the best because it is fully Exercise-based. Includes for free 30 Practice excel spreadsheets. |
| ☐ No experience needed, Gradually increases your knowledge level. Basically, an Excel for Beginners Guide!     |
| WHAT IS COVERED IN THIS BOOK?                                                                                  |
| □ Excel Basic Features                                                                                         |
| □ Managing Tables                                                                                              |

| ☐ Basic Formulas and Functions                                    |
|-------------------------------------------------------------------|
| □ Basic Shortcuts                                                 |
| □ Pivot Tables                                                    |
| ☐ Charts and Graphs                                               |
| □ Conditions Formatting                                           |
| □ And much more!                                                  |
| Here is the TABLE OF CONTENTS                                     |
| CHAPTER 1: UNDERSTAND WHAT IS EXCEL AND WHY YOU NEED TO MASTER IT |
| CHAPTER 2: START USING EXCEL RIGHT NOW                            |
| CHAPTER 3: UNDERSTAND EXCEL BASIC PARTS                           |
| CHAPTER 4: START USING BASIC FORMATTING AND EDITING               |
| CHAPTER 5: UNDERSTAND THE BASIC RIGHT CLICK FEATURES              |
| CHAPTER 6: LEARN AND USE THE TOP 4 FORMULAS                       |
| CHAPTER 7: LEARN TO SORT AND FILTER DATABASES                     |
| CHAPTER 8: CREATE BASIC CONDITIONAL FORMATTING AND HEAT MAPS      |
| CHAPTER 9: CREATE BASIC CHARTS AND GRAPHS                         |

CHAPTER 10: MANAGE GIANT DATABASES BY CREATING PIVOT TABLES

CHAPTER 11: LEARN WHAT MY OTHER BOOKS COULD DO FOR YOU

□ OTHER AWESOME EXCEL COURSES BY THE SAME AUTHOR: □

**EXCEL FORMULAS NINJA** 

EXCEL VLOOKUP NINJA

**EXCEL PIVOT TABLES CHAMPION** 

**EXCEL IF FUNCTION CHAMPION** 

**EXCEL XLOOKUP CHAMPION** 

**EXCEL CONDITIONAL FORMATTING CHAMPION** 

EXCEL CHARTS AND GRAPHS NINJA

**EXCEL SHORTCUTS NINJA** 

EXCEL PIVOT TABLES AND PIVOT CHARTS NINJA

Take action now and GET THIS BOOK. Become better at your job, Become and Excel PRO

How much money is your time/hour worth? \$10, \$20, \$50, \$100?

Even if this book could save you just 1 hour a week, it would have been a great return of your investment. And believe me, you can save much more time than just 1 hour a week.

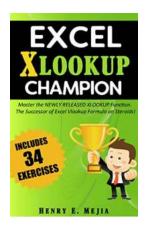

# Master The Newly Released Xlookup Function - The Successor Of Excel Vlookup

Excel is an essential tool for many professionals in various industries. From finance to marketing, from sales to data analysis, Excel provides a...

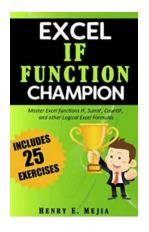

# Master Excel Functions: If, Sumif, Countif and Other Logical Excel Formulas

When it comes to analyzing and organizing data, Excel is the go-to tool for millions of professionals around the world. While Excel offers a wide range of functions...

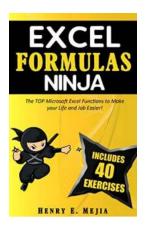

## The Top Microsoft Excel Functions To Make Your Life And Job Easier: Vlookup & If

Microsoft Excel is a powerful tool that can greatly simplify your life and job. It is widely used in various industries for data analysis, calculations, and reporting. To...

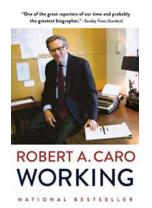

# Inside the Mind of a Master: Unlocking Robert Caro's Legendary Work Ethic

Robert Caro, a name that resonates with literary enthusiasts and history buffs alike. His contributions to the genre of political biography have earned him a...

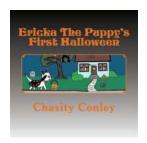

### Ericka the Puppy's First Halloween - A Spooky Adventure

Halloween is that time of the year when everyone embraces their spooky side, immersing themselves in costumes, parties, and most importantly, treats! But what about our...

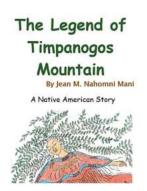

# The Mysterious Legend of Timpanogos Mountain: Unraveling the Sacred Native American Tale

Deep within the heart of Utah's Wasatch Range lies a magnificent peak that holds secrets and stories dating back centuries. Timpanogos Mountain, also known as Mount...

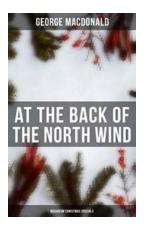

### The Enchanting Christmas Adventures of At The Back Of The North Wind Mosaicum

The holiday season is upon us, and it's time to indulge in the magical delights of Christmas specials. This year, get ready to embark on an enchanting journey...

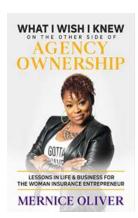

# What I Wish I Knew On The Other Side Of Agency Ownership

In the dynamic and ever-evolving world of advertising and marketing, agency ownership has always been a coveted goal for driven professionals. The allure of creative...